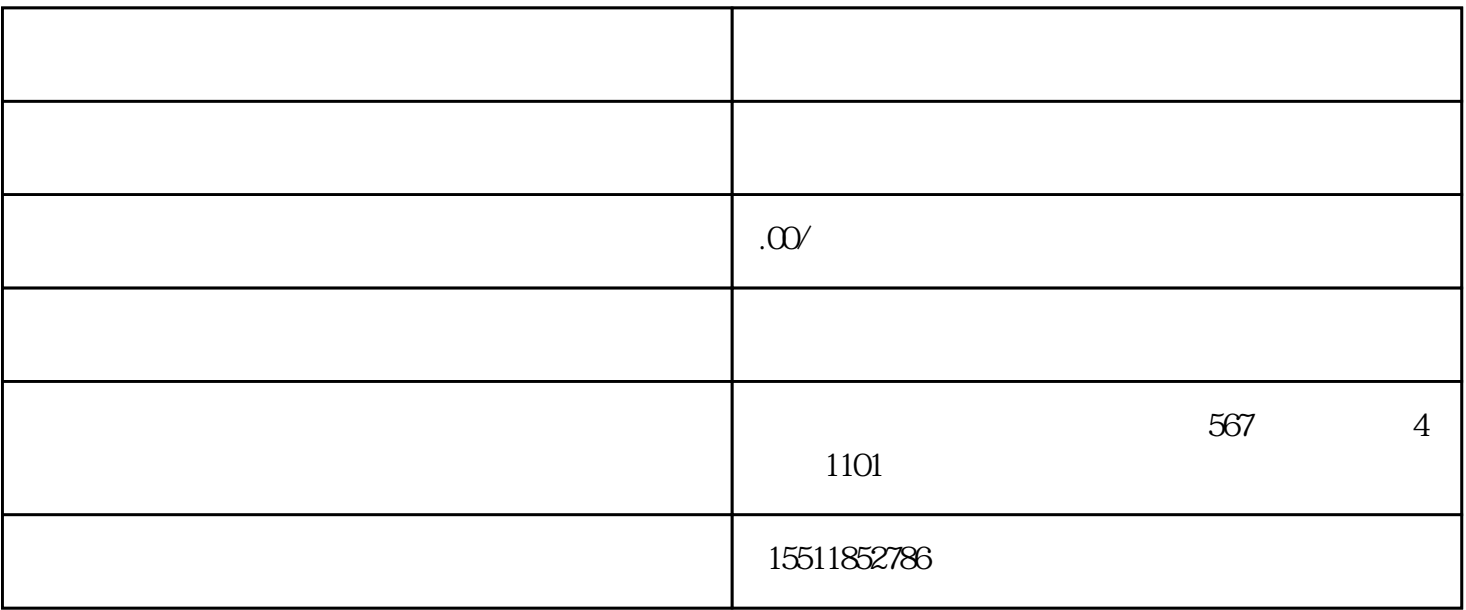

 $\sqrt{a\sqrt{a\mu}}$ 

 $LOGO$ 

 $\angle$  jingque